## **UV-Datensatz "Kirchlicher Religionsunterricht" zur UP an GMS**

Pro Schule (=pro UV-Datei) darf es höchstens einen Datensatz geben, der mit "KR" beginnt; dieser soll folgender Spezifikation genügen:

- Wie bisher Zeilenenden CHR(13) CHR(10).
- Wie bisher Zeichensatz ISO8859-1.
- $\bullet$  Insbesondere gilt damit wie bisher 1 Zeichen = 1 Byte.
- Felder in der Zeile:

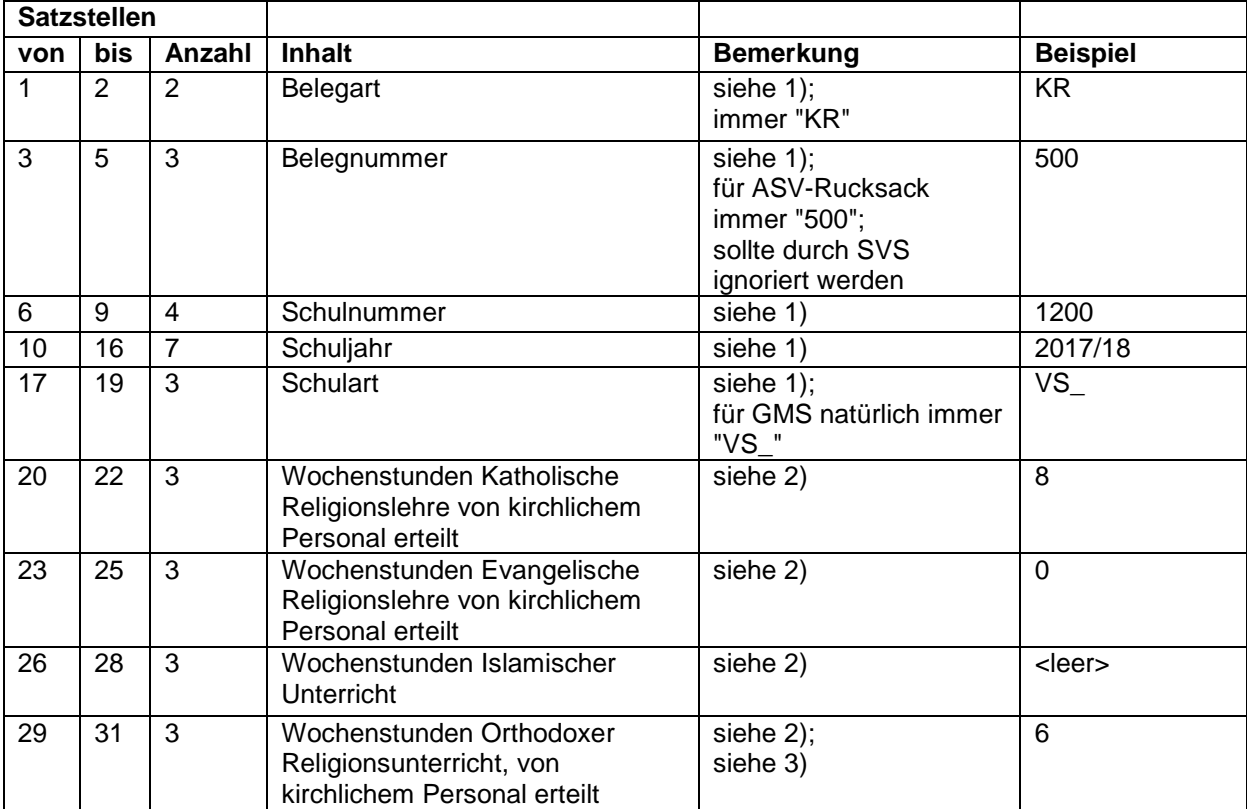

## **Beispiel für einen entsprechenden Datensatz:**

KR50012002017/18VS\_008000 006

Das ist eine Anforderung für

- acht Wochenstunden katholischen,
- null Wochenstunden evangelischen,
- eine fehlende Information für islamischen und
- sechs Wochenstunden orthodoxen Religionsunterricht

## **Anmerkungen:**

1) vgl. auch Aufbau von UV-/BU-/LA-Datensätzen; vgl. hierzu Erhebungs- und Merkmalsbeschreibung des Ref. II.4 des StMBW für ASD-alt Oktoberstatistik; zu finden im Internet.

## 2) **Vorschlag für den Import der Felder zum kirchlichen Religionsunterricht in SVS:**

- In jedem Fall soll SVS vorherige, ältere Daten ersetzen(!)
- Das gewünschte Feld aus der KR-Zeile isolieren. Falls die KR-Zeile a) nicht vorhanden ist oder zu kurz ist, so dass das Feld b) nur teilweise oder c) gar nicht in der Zeile enthalten ist, soll wenigstens das, was da ist, isoliert werden. Dies ist im Fall von a) und c) eine leere Zeichenkette.
- Leerzeichen zu Anfang und Ende der Zeichenkette entfernen
- falls sich eine leere Zeichenkette ergibt, so fehlt die Information. In SVS wird dies soweit uns bekannt mit der Zahl Null oder einem leeren Feld dargestellt?
- falls sich die Zahl Null ergibt, so hat die Schule tatsächlich die Anforderung von Null Wochenstunden vorgenommen. In SVS wird dies soweit uns bekannt mit einem X dargestellt?
- falls sich eine positive Ganzzahl ergibt, so wird die Zahl übernommen.

3) vermutlich Erweiterung ab Schuljahr 2018/19; im Schuljahr 2017/18 noch nicht relevant, aber hier bereits umgesetzt.